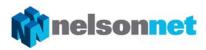

## Sample assessment task

# **Unit 2, Outcome 3**

## **Database**

#### Outcome

On completion of this unit the student should be able to apply the problem-solving methodology to create a solution using database management software, and explain the personal benefits and risks of interacting with a database.

#### Task

Unit 2, Outcome 3 is designed to introduce students to the use of database software. Database software is covered in Unit 3, Outcome 1 of the Units 3 & 4 Informatics course and this unit provides a good opportunity for students to develop skills directly related to their Unit 3 & 4 studies.

Sources of data and methods used to collect the data from sources are covered in the unit. Capabilities and limitations of database use are addressed, along with the digital system components required when using a database.

Security threats associated with the use of databases are identified, along with the precautions that can be taken to minimise these threats.

In terms of database software, students are required to understand the purpose of forms, tables, queries and reports. They must be able to identify that a table consists of fields and records and ways that data can be validated when input into the database.

The wide-ranging use of database management solutions needs to be explored, as do the risks and benefits for individuals using database management solutions.

For this Outcome, students have the choice of identifying a need or opportunity that is relevant to them. Students should be encouraged to select different needs or opportunities to other students in the class.

Databases developed can consist of one single table (flat file database). However, if a teacher and student wish they may extend the task to include databases with multiple tables linked using relationships (relational database).

Students should be given multiple periods to complete all elements of the task.

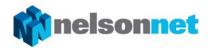

## Requirements

| 1  | Identify and describe a need or opportunity for a database management solution.                                                                                                    | 2 marks |  |  |  |  |
|----|----------------------------------------------------------------------------------------------------|---------|--|--|--|--|
| 2  | Using an appropriate design tool, identify, <b>for each table</b> , the fields that will make up the table. For each field listed, identify the data type of the field and describe the field. | 4 marks |  |  |  |  |
| 3  | Using an appropriate design tool, create a design showing how the data-entry form that will be used to acquire the data will appear.                                                           |         |  |  |  |  |
| 4  | List the sources from where you will collect your data.                                                                                                    | 2 marks |  |  |  |  |
| 5  | Create, using database software, the table (or tables) identified in Question 2.                                                                                                    | 5 marks |  |  |  |  |
| 6  | Create, using database software, the data-entry form (or forms) identified in Question 3.                                                                                                    | 3 marks |  |  |  |  |
| 7  | Discuss two formats and conventions followed when creating the data-entry form.                                                                                                    | 2 marks |  |  |  |  |
| 8  | Identify and describe two validation techniques that can be used to check if the data input is reasonable.                                                                                     | 2 marks |  |  |  |  |
| 9  | Input data into the table using the data-entry form.                                                                                                    |         |  |  |  |  |
| 10 | Create two queries that help located particular data stored within the table.                                                                                                    | 4 marks |  |  |  |  |
| 11 | Create two reports based on each query identified if Question 10.                                                                                                    | 4 marks |  |  |  |  |
| 12 | Discuss two formats and conventions followed when creating the reports from Question 11. These need to differ from the formats and conventions discussed in Question 7.                        | 2 marks |  |  |  |  |
| 13 | Discuss two advantages, for individuals, of using a database management solution.                                                                                                    |         |  |  |  |  |
| 14 | Discuss two disadvantages, for individuals, of using a database management solution.                                                                                                    |         |  |  |  |  |
|    | Total                                                                                                    |         |  |  |  |  |

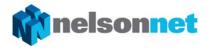

#### Assessment rubric

|    | Question                         | Marks | 0                                        | 1                                               | 2                                               | 3                                                                   | 4                                                                             | 5                                                   |
|----|----------------------------------|-------|------------------------------------------|-------------------------------------------------|-------------------------------------------------|---------------------------------------------------------------------|-------------------------------------------------------------------------------|-----------------------------------------------------|
| 1  | Need or opportunity              | 2     | No need or opportunity identified        | Need or opportunity partly identified           | Need or opportunity fully identified            |                                                                     |                                                                               |                                                     |
| 2  | Table design<br>tool             | 4     | No table design                          | Some fields and data types identified           | Most fields and<br>data types<br>identified     | All fields and<br>data types<br>identified                          | All fields and data<br>types identified and<br>complete descriptions<br>given |                                                     |
| 3  | Form design<br>tool              | 4     | No form design                           | Form partly represented                         | Form mostly represented                         | Form design complete                                                | Form design complete and annotated showing formats and conventions used       |                                                     |
| 4  | Sources of data                  | 2     | No sources identified                    | Some sources identified                         | All sources identified                          |                                                                     |                                                                               |                                                     |
| 5  | Create table                     | 5     | No table<br>developed                    | Table<br>developed but<br>contains no<br>fields | Some fields and<br>data types<br>developed      | Most of the fields<br>and data types<br>developed                   | Almost all of the fields and data types developed                             | All of the<br>fields and data<br>types<br>developed |
| 6  | Create data<br>entry form        | 3     | No data entry<br>form developed          |                                                 | Most elements of<br>the form<br>developed       | Data entry form fully developed                                     |                                                                               |                                                     |
| 7  | Formats and conventions of forms | 2     | No formats or conventions discussed      | One format or convention discussed              | Two formats or conventions discussed            |                                                                     |                                                                               |                                                     |
| 8  | Validation techniques            | 2     | No validation<br>techniques<br>discussed | One validation<br>technique<br>discussed        | Two validation<br>techniques<br>discussed       |                                                                     |                                                                               |                                                     |
| 9  | Input data                       | 2     | No data input into the table             | Some data<br>entered                            | The amount of data entered is suitable to fully |                                                                     |                                                                               |                                                     |
| 10 | Create queries                   | 4     | No queries<br>developed                  | One query<br>partially<br>developed             | One query<br>completely<br>developed            | One query<br>completed and a<br>2nd query<br>partially<br>completed | Two queries fully completed                                                   |                                                     |

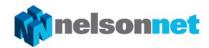

| Question                                                    | Marks | 0           | 1                                    | 2                                     | 3                                                                     | 4                                 | 5 |
|-------------------------------------------------------------|-------|-------------|--------------------------------------|---------------------------------------|-----------------------------------------------------------------------|-----------------------------------|---|
| <b>11</b> Create reports                                    | 4     | developed   | One report<br>partially<br>developed | One report<br>completely<br>developed | One report<br>completed and a<br>2nd report<br>partially<br>completed | Two reports<br>fully<br>completed |   |
| <b>12</b> Formats and conventions of reports                | 2     | conventions | One format or convention discussed   | Two formats or conventions discussed  |                                                                       |                                   |   |
| <b>13</b> Advantages of using database management solutions | 2     |             | One advantage<br>discussed           | Two advantages discussed              |                                                                       |                                   |   |
| 14 Disadvantages of using database management solutions     | 2     |             | One<br>disadvantage<br>discussed     | Two<br>disadvantages<br>discussed     |                                                                       |                                   |   |
| Total                                                       | 40    |             |                                      |                                       |                                                                       |                                   |   |